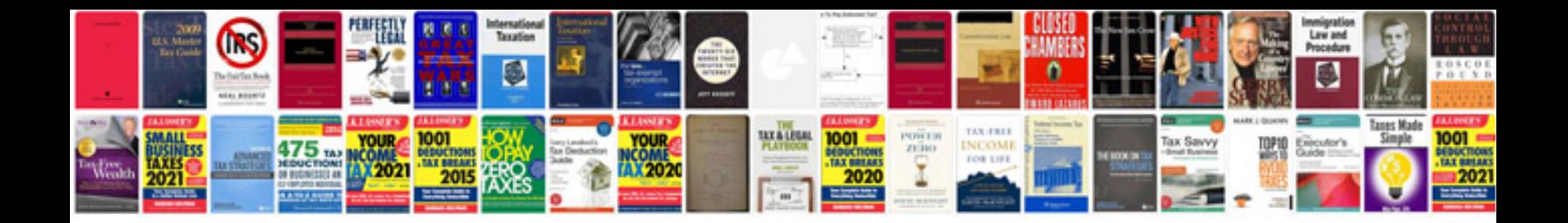

**Mediamonkey manual**

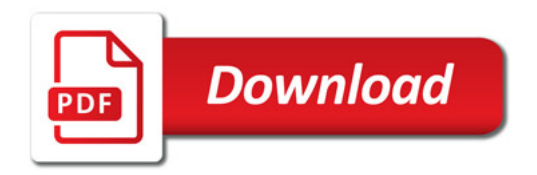

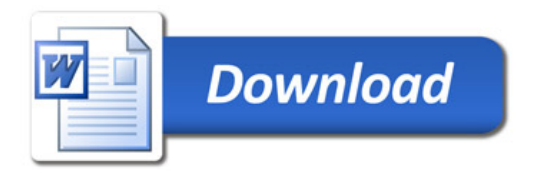